# **Consulta de Férias Vencidas ou a Vencer (CCRHF750)**

Esta documentação é válida para a versão 7.3 do Consistem ERP.

Confira outras versões: [Consulta de Férias Vencidas ou a Vencer \(v.7.1\) \(CCRHF750\)](https://centraldeajuda.consistem.com.br/pages/viewpage.action?pageId=317240668) |

#### **Pré-Requisitos**

Não há.

#### **Acesso**

Módulo: RH - Folha de Pagamento

Grupo: Férias

### **Visão Geral**

O objetivo deste programa é visualizar os períodos aquisitivos de férias, os dias de direito de férias proporcionais, os valores devidos e os dias de faltas e afastamentos.

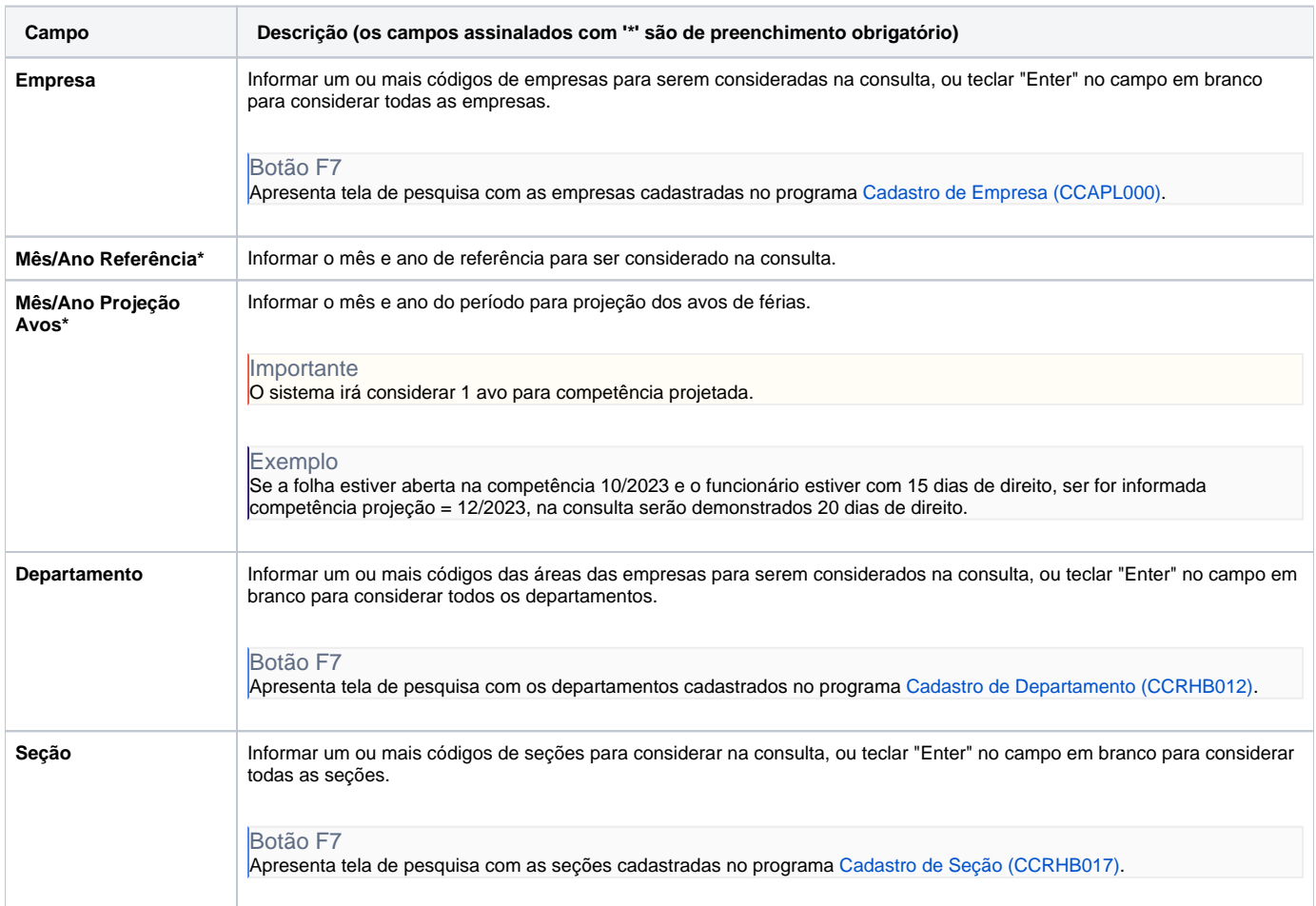

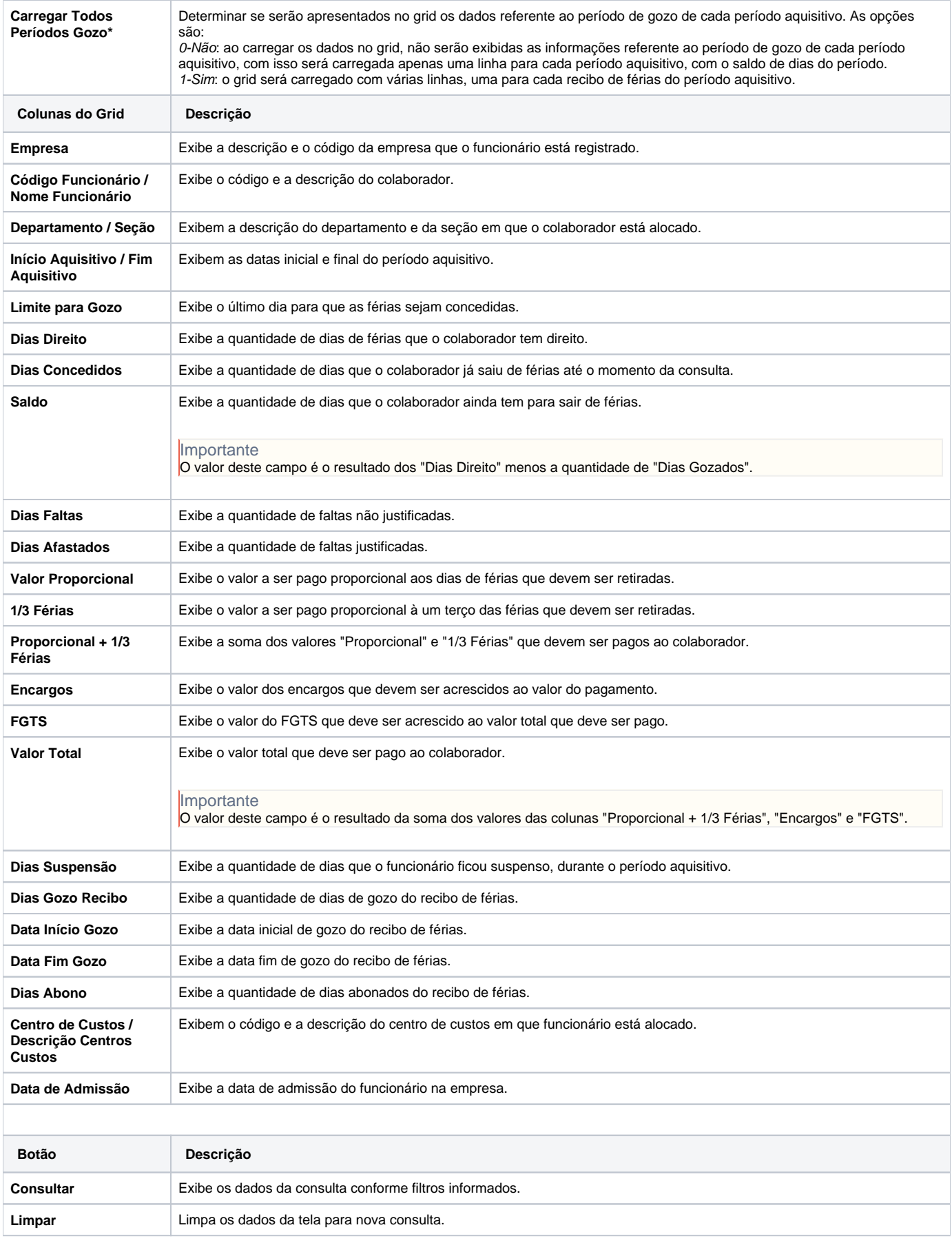

and the control of the control of the control of the control of the control of the control of the control of the

#### Atenção

As descrições das principais funcionalidades do sistema estão disponíveis na documentação do [Consistem ERP Componentes.](http://centraldeajuda.consistem.com.br/pages/viewpage.action?pageId=56295436) A utilização incorreta deste programa pode ocasionar problemas no funcionamento do sistema e nas integrações entre módulos.

## Exportar PDF

Esse conteúdo foi útil?

Sim Não